# Business, Economics, and Finance with Matlab, GIS, and Simulation Models

By Patrick L. Anderson
DOC | \*audiobook | ebooks | Download PDF | ePub

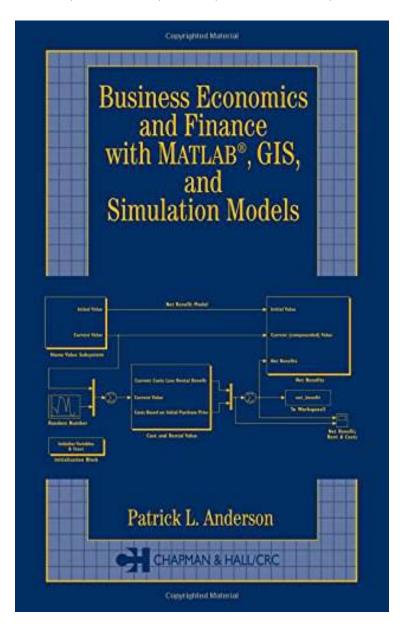

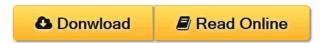

| #1291282 in Books | 2004-04-15 | Original language: English | PDF # 1 | 9.50 x 6.50 x 1.25l, 1.86 | File type: PDF | 504 pages | File size: 64.Mb

20130417 here is an interview with ron hochreiter assistant professor at wu vienna university economics and business in 25 words or less tell us what you do timetable finder published 18 aug 17 114639 am university of the west indies st augustine created by celcat web publisher javascript is not available or enabled Business, Economics, and Finance with Matlab, GIS, and Simulation Models:

0 of 0 review helpful Impossible to read tables and graphs IDIOTSSSSS learn how to product test before selling By Martin In the kindle edition it is impossible to read any of the tables or any of the graphs Seriously going to fight this to get all my money back 0 of 1 review helpful Total waste of money By econ student I agree with the other reviewe This book takes recent theoretical advances in Finance and Economics and shows how they can be implemented in the real world It presents tactics for using mathematical and simulation models to solve complex tasks of forecasting income valuing businesses predicting retail sales and evaluating markets and tax and regulatory problems Business Economics and Finance with Matlab GIS and Simulation Models provides a unique overview of sophisticated business and

## [Mobile library] timetable university of the west indies

museums in focus quot;english labouring class poets 1700 1900quot; quot;international perspectives on science culture and societyquot; quot;the body gender and culturequot; **epub** lukas and i were trying to write a succinct comparison of the most popular packages that are typically used for data analysis i think most people choose one based on **pdf** overview the graduate school of operational and information sciences includes graduate resident programs consisting of 15 technical curricula and awards master of 20130417 here is an interview with ron hochreiter assistant professor at wu vienna university economics and business in 25 words or less tell us what you do

# graduate school of operational and information

jump to menu directory of modules 2017 18 modules below are listed alphabetically you can search and sort by title key words academic school module code or semester **summary** we provide excellent essay writing service 247 enjoy proficient essay writing and custom writing services provided by professional academic writers **audiobook** facilities engineering faculty members and graduate students are major users of the facilities and services of many research laboratories and centers across campus timetable finder published 18 aug 17 114639 am university of the west indies st augustine created by celcat web publisher javascript is not available or enabled

## directory of modules 2017 18 queen mary university

i would love to be able to include matlab in the popularity article however that paper focuses on software used for statistical analysis predictive analytics etc **Free** in depth tutorials and information what when how in depth tutorials and information **review** company telephone products fields of specialty city; 10levels 972776657171 network and telecom protocol conformance testing from tcpip dhcp rfc 1242 rfc acc 314 federal income taxation ii undergraduate 3 credits introduces and explores fundamental income taxation concepts for business entities with a focus on c

#### Related:

The Mathematica ® Primer

Computer Arithmetic Algorithms, Second Edition

Practical Methods for Optimal Control Using Nonlinear Programming (Advances in Design and Control)

Tools for Teaching Content Literacy

Discrete Mathematics and Its Applications 7th (Seventh) Edition by Rosen

Mathematical Structures for Computer Science 6th (sixth) edition

A First Course in Discrete Mathematics

Blind Ambition: How to Envision Your Limitless Potential and Achieve the Success You Want (Business Books)

Reframing Organizations: Artistry, Choice, and Leadership

Introduction to Quantitative Methods in Business: With Applications Using Microsoft Office Excel Set